# **Foreman - Feature #28071**

# **Let Hammer edit not storable hosts**

10/16/2019 10:38 AM - Dennis W.

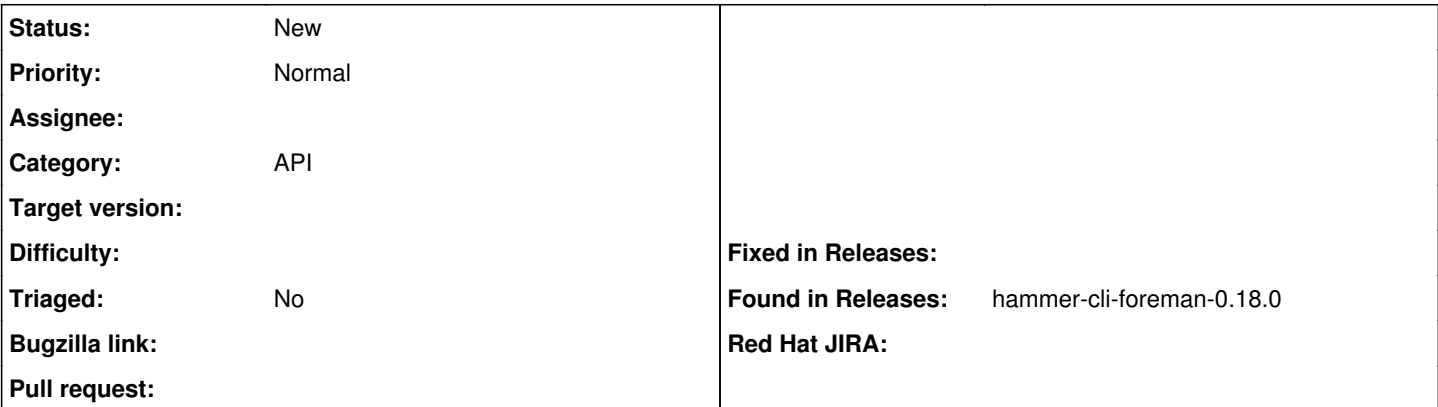

## **Description**

#### **Problem:**

At some point hammer can't edit a host, e.g. changing the puppet environment. This happens when a change of a host cannot be safed because parameters went missing.

#### **Example:**

A new minor release of Debian is available. The host is updated, puppet is running after the update and collects the new os version information. Foreman takes this information and itself updates the host with this new information. When the new os version has not been configured by now in foreman, meaning configure partition table, bootloader and mirror, then these options will be unset at the host with the new os version.

Now the host can't be edited anymore because you cannot save your changes without setting these options again. In the same way hammer now is also unable to edit a host.

We're using hammer inside of Gitlab Pipelines to e.g. change a host back to our production environment and delete a merged branch from foreman. This stops working which ends in much manual work to clean up foreman and get it fixed.

The used command is:

hammer host update --id \${host\_id} --environment production

#### **Expected outcome:**

When you're in the host selection, mark a host and choose "change environment" then you're able to change the puppet environment even when you can't safe the changes made to a host. Hammer should behave the same way.

## **Foreman and Proxy versions:**

foreman-cli-1.20.2-1.el7.noarch foreman-1.20.2-1.el7.noarch tfm-rubygem-foreman\_hooks-0.3.15-1.fm1\_20.el7.noarch tfm-rubygem-puppetdb\_foreman-5.0.0-1.fm1\_20.el7.noarch foreman-ovirt-1.20.2-1.el7.noarch tfm-rubygem-foreman\_dhcp\_browser-0.0.8-3.fm1\_20.el7.noarch tfm-rubygem-foreman\_column\_view-0.4.0-3.fm1\_20.el7.noarch foreman-debug-1.20.2-1.el7.noarch foreman-postgresql-1.20.2-1.el7.noarch foreman-release-scl-7-2.el7.noarch foreman-libvirt-1.20.2-1.el7.noarch tfm-rubygem-hammer\_cli\_foreman-0.15.1-1.el7.noarch foreman-release-1.20.2-1.el7.noarch foreman-compute-1.20.2-1.el7.noarch

## **Foreman and Proxy plugin versions:**

tfm-rubygem-hammer\_cli-0.15.1-1.el7.noarch tfm-rubygem-hammer\_cli\_foreman-0.15.1-1.el7.noarch

Other relevant data: I checked the release notes from foreman 1.20.2 to 1.23.0 but couldn't find a note that is related to this issue.

## **History**

#### **#1 - 10/17/2019 12:38 PM - Oleh Fedorenko**

Hello Dennis,

could you please provide some hammer output? The best will be output that comes in debug mode (hammer -d <command>).

It could be the same known issue related to --environment options that is resolved already as part of [https://projects.theforeman.org/issues/23204.](https://projects.theforeman.org/issues/23204)

#### **#2 - 10/29/2019 10:08 AM - Dennis W.**

*- Found in Releases hammer-cli-foreman-0.18.0 added*

*- Found in Releases deleted (hammer-cli-foreman-0.15.1)*

Oleh Fedorenko wrote:

Hello Dennis,

could you please provide some hammer output? The best will be output that comes in debug mode (hammer -d <command>).

It could be the same known issue related to --environment options that is resolved already as part of [https://projects.theforeman.org/issues/23204.](https://projects.theforeman.org/issues/23204)

Hi,

I've put the output on pastebin: <https://pastebin.com/3dm8MSzV>

Please note, that we updated foreman to upstream 1.23 so we're running hammer 0.18.0 now.

In my opinion it's good that there is verification for the configuration of a host. But I think there is no need for that regarding puppet environments. I mean, maybe the configuration issue is fixed by changing the puppet environment. We're running about 700 machines in foreman, it's quite some work to change the puppet environments manually.

### **#3 - 11/04/2019 03:31 PM - Oleh Fedorenko**

*- Project changed from Hammer CLI to Foreman*

*- Category set to API*

As per discuccion on community.theforeman.org [1] moving this to API component.

[1] -<https://community.theforeman.org/t/hammer-cant-edit-host/15738>

### **#4 - 04/20/2020 07:52 AM - Dennis W.**

Hey there,

I just wanted to ask if there are any news on this.

**Cheers** Dennis